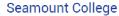

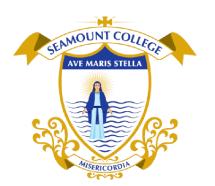

Kinvara, Co. Galway H91 N5P2

T: 091 637 362 E: admin@seamountcollege.ie www.seamountcollege.ie

## Reminder to enter your preferences by Friday 23rd February.

## Log into VSWare Select the student for whom you wish to enter subject preferences

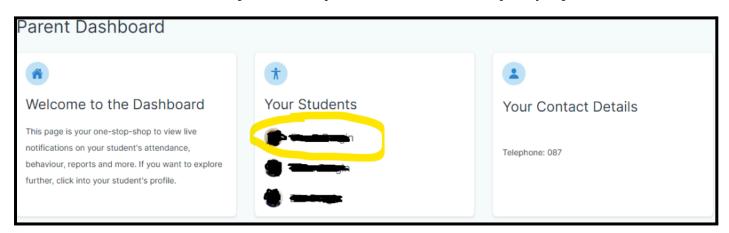

## **Select Student Options**

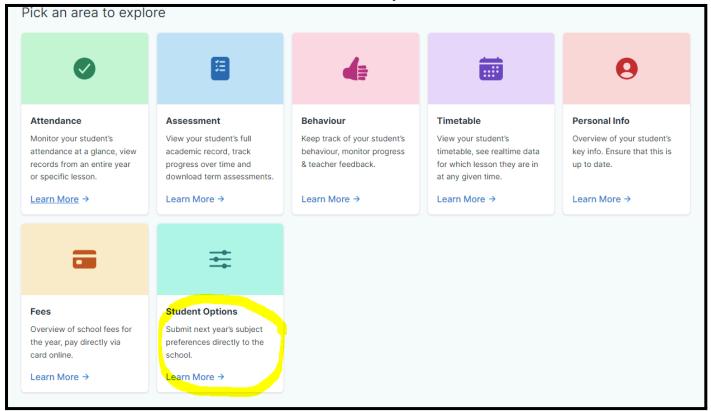

## Enter your preferences 1-6 (1 being your highest priority)

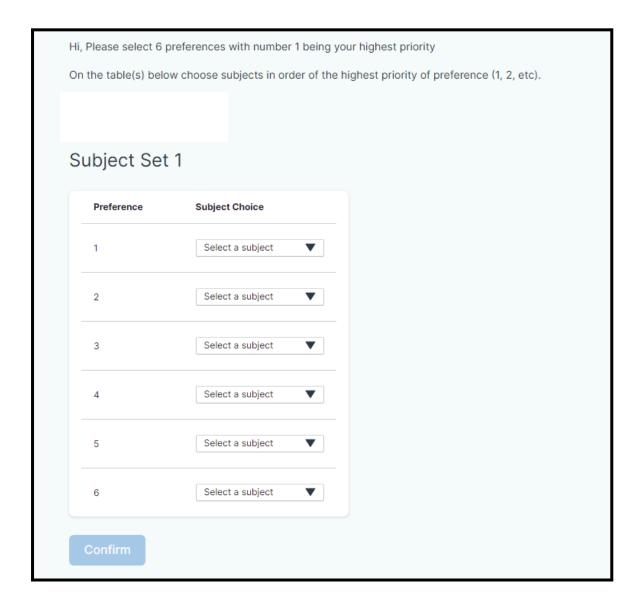

Reminder to enter your preferences by Friday 23rd February.